## App: Quiver

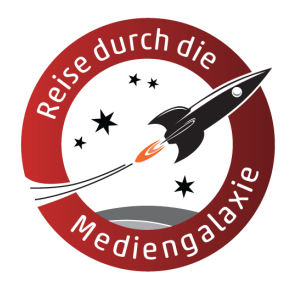

Für Quiver müssen verschiedene Vorlagen ausgedruckt werden. Diese können dann ausgemalt werden. Nimmt man die Vorlagen mit der Kamera auf, sind die dargestellten Objekte dreidimensional zu sehen. Auf einigen Vorlagen können bestimmte Teile angeklickt werden und zeigen dann Erklärungen. Teilweise sind diese mit einem Quiz verbunden, wie bei dem Bild mit einer "Zelle". Durch das dreidimensionale Bild soll man den Aufbau einer "Zelle" besser kennenlernen.

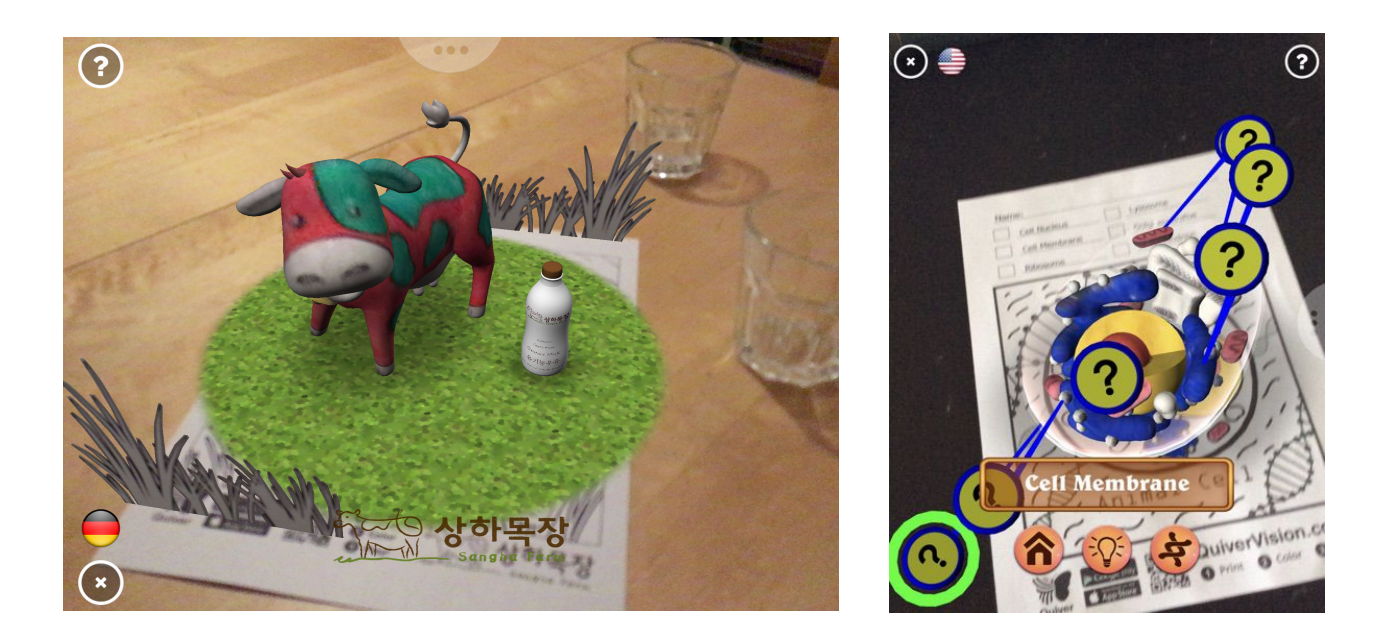

## App: Virtuali-Tee

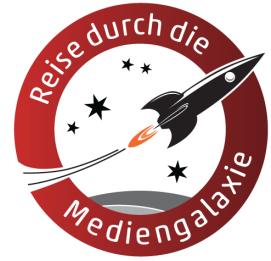

Bei der App "Virtuali-Tee" braucht man ein Virtuali-Tee-T-Shirt, das von einer Person getragen werden sollte. Es geht darum, das Innere des menschlichen Körpers besser kennenzulernen. Filmt man das T-Shirt mit der App, sieht es so aus, als ob man in das Körperinnere hineinschauen kann.

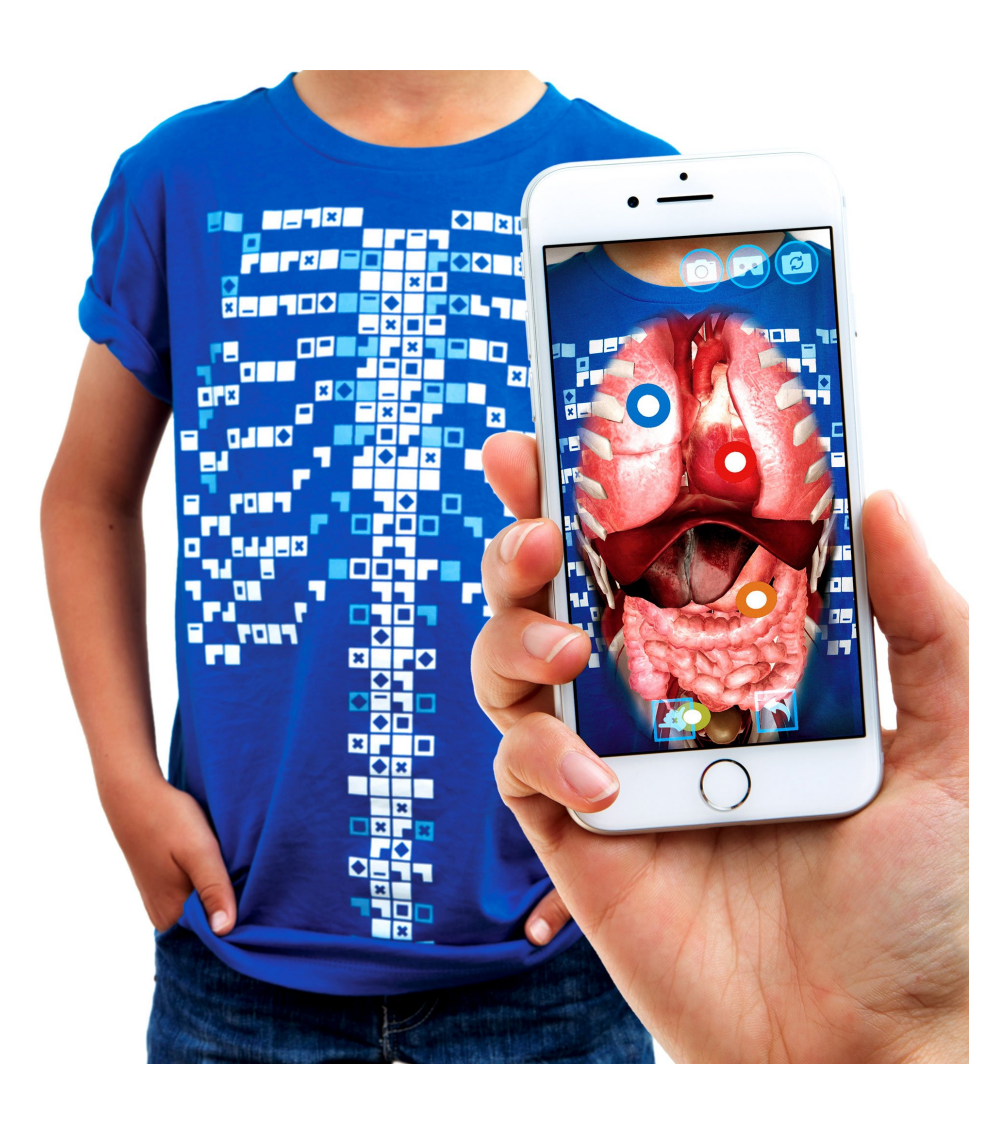

## App: Zapbox

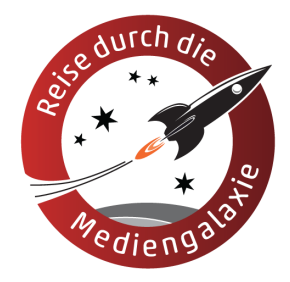

Bei der Zapbox wird das Handy mit der App in eine

Kartonbrille gesteckt, dadurch können die virtuellen Objekte in 3D betrachtet werden. Es gibt außerdem zwei "Controller" aus Pappe, mit der die Anwendungen der Zapbox gesteuert werden können.

Zur Vorbereitung muss das Handy kalibriert werden und es müssen 7 Markierungen auf dem Fußboden ausgelegt werden. In der Zapbox-App gibt es acht verschiedene Anwendungen bzw. Spiele. Zum Testen eignet sich sehr gut das Aquarium.

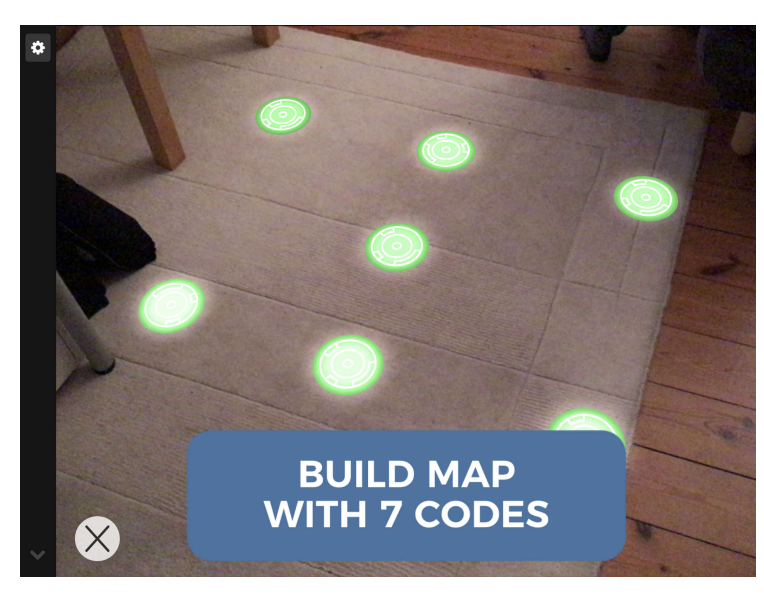

Film (englisch) über den Aufbau der Zapbox: https://www.zappar.com/zapbox/setup/

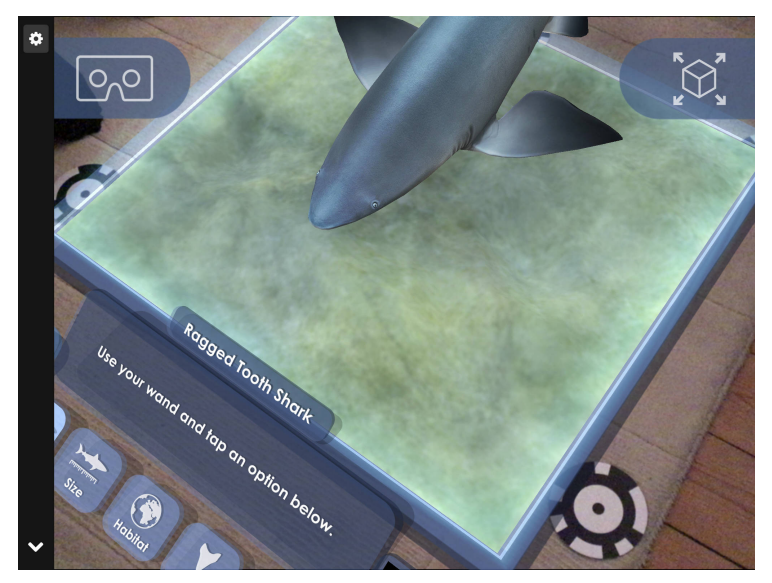

## App: Thyng

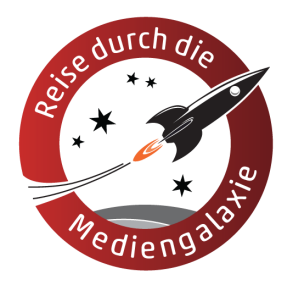

Die App "Thyng" bietet eine große Auswahl von

dreidimensionalen Objekte. Diese werden über das Pluszeichen in die Szene eingefügt, können vergrößert. verkleinert und verschoben werden. Die App bietet eine Foto- und Videoaufnahmefunktion.

Für Thyng muss das Handy eine bestimmte AR-Technik beherrschen: bei Android-Handys "AR Core", bei iPhones oder iPads "AR Kit". Dies können meistens nur die allerneuesten Geräte.

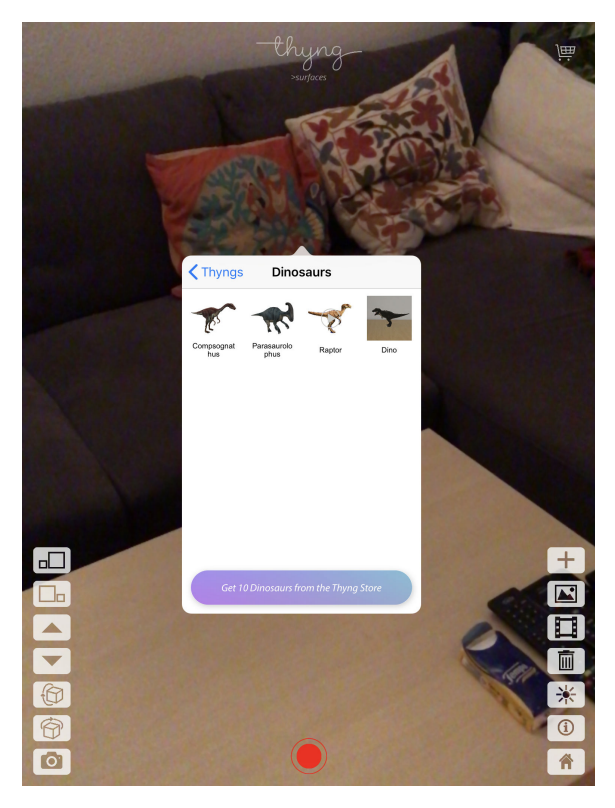

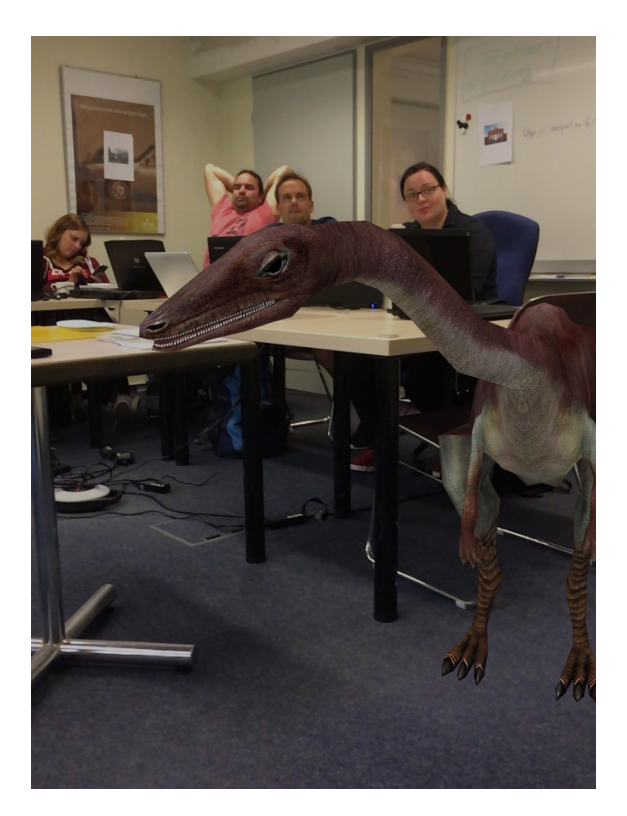

Benötige Handys/Tablets:

Iphone: iPhone XSiPhone X s, iPhone XS Max, iPhone Xs Max, iPhone XRiPhone Xr, iPhone X, iPhone 8, iPhone 8 Plus, iPhone 7, iPhone 7 Plus, iPhone 6s, iPhone 6s Plus, iPhone SE

iPad: iPad Pro (alle Modelle), iPad (6. Generation), iPad (5. Generation)

Android: https://developers.google.com/ar/discover/supported-devices